**NSCopy Crack Free Download X64 (Latest)**

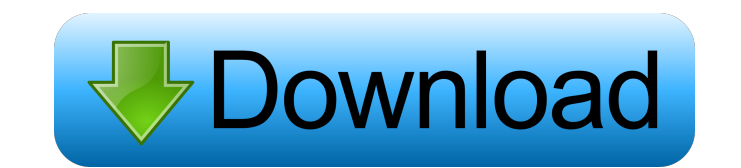

## **NSCopy Crack + License Key Full Free Download**

A copy operation is performed when you ask the kernel to make a copy of a file or directory. A copy operation is a disk operation that is performed in the background, and will always succeed, even if the files are not accessible for other reasons. If you have the read permission on the file, or the read permission on the directory containing the file, the copy will work. If you have the "Back up files and directories" user right, you will be able to copy files even if you don't have any explicit permission to read them. The NSCopy application was designed to be a copy command with one big difference from others. If you have the "Back up files and directories" user right, you will be able to copy files even if you don't have any explicit permission to read them. NSCopy Description: A copy operation is performed when you ask the kernel to make a copy of a file or directory. A copy operation is a disk operation that is performed in the background, and will always succeed, even if the files are not accessible for other reasons. If you have the read permission on the file, or the read permission on the directory containing the file, the copy will work. If you have the "Back up files and directories" user right, you will be able to copy files even if you don't have any explicit permission to read them. The NSCopy application was designed to be a copy command with one big difference from others. If you have the "Back up files and directories" user right, you will be able to copy files even if you don't have any explicit permission to read them. NSCopy Description: A copy operation is performed when you ask the kernel to make a copy of a file or directory. A copy operation is a disk operation that is performed in the background, and will always succeed, even if the files are not accessible for other reasons. If you have the read permission on the file, or the read permission on the directory containing the file, the copy will work. If you have the "Back up files and directories" user right, you will be able to copy files even if you don't have any explicit permission to read them. If you have the "Back up files and directories" user right, you will be able to copy files even if you don't have any explicit permission to read them.

### **NSCopy [April-2022]**

CONTROL\_SHIFT\_L=If you hit Control then click on L, this will open the "Edit/Copy/Paste" contextual menu. KEYMACRO Description: CONTROL\_ALT\_L= If you hit Control then click on L, this will open the "Edit/Copy/Paste" contextual menu. Non-text objects (e.g., photos, videos) can be copied just like text. To copy items: Click on the item (or control-click to copy multiple items) right-click to open the copy context menu (contextual menu) select "Copy To" Click "OK" To paste items: Click on the item (or control-click to paste multiple items) right-click to open the paste context menu (contextual menu) select "Paste from" Click "OK" A: I am looking for the same thing and could not find an answer for it on Google. It would be very nice if someone would write a Powershell script that mimics the behavior of this GUI utility. Edit: While that is indeed possible with some knowledge of Powershell I ended up writing my own app to do this on my Ubuntu machine. The script is at It's a single script and does exactly what you wanted. To install it on Windows you just need to make an ISO file from the script, copy the ISO file to a new directory and you're good to go. You can call the script with Powershell or double click on the file. A.jar file is provided for convenience if you have Java installed on your machine. To install it on Ubuntu: In a terminal: sudo apt-get install java-wrappers In a terminal: sudo apt-get install gdebi Run this command: \$ java -jar ~/Downloads/App.jar Here's a screenshot of the application: A: I've made a very small Powershell script which copies files based on selection. It uses the Window's "copy to" and "paste to" functions, and you don't have to type "Copy To", just right click and click on the option you want. I know it 1d6a3396d6

## **NSCopy With Registration Code**

Specifies the path to the files or directories to be copied. The path string can contain any combination of path, symbolic link, or device names. The path must be stored in a CFURLRef, which is created by the application for you. For example, the following statement copies the files in the current directory and its subdirectories to the folder named MyFolder: NSString \*myPath = @"/Users/user/MyFolder"; CFURLRef myUrlRef = CFURLCreateWithFileSystemPath(kCFAllocatorDefault, myPath, kCFURLPOSIXPathStyle, true); CFStringRef myURL = CFURLCopyURL(myUrlRef); NSString \*myURLString = (\_\_bridge\_transfer NSString \*)myURL; In addition to copying files, NSCopy can also add or remove files from the destination folder. NSCopy adds files and subfolders to the destination folder unless the destination folder is a root folder, the destination folder does not exist, or the -H flag is specified. If the destination folder does exist, NSCopy does not add the files or subfolders. If you want to remove files, you can use the NSWorkspace method –removeFile:fromDirectory:error:. This method removes all files in the specified directory and any subdirectories. Please refer below link for more information: A: Try the method below public static void copyFile(String sourceFile, String targetFile) throws IOException { // Create a new file File sourceFileFolder = new File(sourceFile); if (!sourceFileFolder.exists()) { throw new File

# **What's New in the?**

The NSCopy command is a copy command with a twist. If you have the "Back up files and directories" user right, you will be able to copy files even if you don't have any explicit permission to read them. Notes: Not really well supported by Windows yet, but if you have shell access or NTFS ACL support, it's a powerful tool. Tags: System Admin Files: nscopy.c

### **System Requirements For NSCopy:**

<https://officinameroni.com/wp-content/uploads/2022/06/whatru.pdf> <https://thebrothers.cl/wp-content/uploads/2022/06/pancapri.pdf> <https://www.5etwal.com/arcavir-antivirus-protection-2010-crack-download-latest/> <https://fitenvitaalfriesland.nl/keystroke-spy-17-0-crack-with-key-free-download-3264bit/> <https://www.chemfreecarpetcleaning.com/paragon-disk-wiper-professional-0-14-0-0-with-key-latest/> <https://houstonhousepc.com/wp-content/uploads/2022/06/PingoMeter.pdf> [https://www.merexpression.com/upload/files/2022/06/pxPBIt1ug9GW8psoUkmz\\_07\\_d8e6d9671c986c5efd3fc6422bb1338a\\_file.pdf](https://www.merexpression.com/upload/files/2022/06/pxPBIt1ug9GW8psoUkmz_07_d8e6d9671c986c5efd3fc6422bb1338a_file.pdf) [https://stealthilyhealthy.com/wp-content/uploads/2022/06/REAL\\_VISTA\\_General.pdf](https://stealthilyhealthy.com/wp-content/uploads/2022/06/REAL_VISTA_General.pdf) <https://digitseo.org/calendar-program-pro-crack-torrent-activation-code-for-pc/> <https://www.teenzglobal.org/wp-content/uploads/2022/06/tamlies.pdf> [https://bikerhall.com/upload/files/2022/06/CcyYp6uXxiOOAuyN3bRP\\_07\\_00ff1a26ca9fe9acc3a591e5d29065e4\\_file.pdf](https://bikerhall.com/upload/files/2022/06/CcyYp6uXxiOOAuyN3bRP_07_00ff1a26ca9fe9acc3a591e5d29065e4_file.pdf) <https://www.ponuda24.com/winhki-crack-activation/> [https://technospace.co.in/upload/files/2022/06/ebXtSJm27PXQ8eBR7raW\\_07\\_00ff1a26ca9fe9acc3a591e5d29065e4\\_file.pdf](https://technospace.co.in/upload/files/2022/06/ebXtSJm27PXQ8eBR7raW_07_00ff1a26ca9fe9acc3a591e5d29065e4_file.pdf) <http://thebrothers.cl/?p=6730> <https://kvmichocolates.com/wp-content/uploads/Word2Wiki.pdf> <https://lanesida.com/wp-content/uploads/2022/06/haldnev.pdf> <http://dummydoodoo.com/2022/06/07/winhttp-certificate-configuration-tool-crack-free-download/> [https://waoop.com/upload/files/2022/06/a36Ype5NxqfAyu1BLB4W\\_07\\_00ff1a26ca9fe9acc3a591e5d29065e4\\_file.pdf](https://waoop.com/upload/files/2022/06/a36Ype5NxqfAyu1BLB4W_07_00ff1a26ca9fe9acc3a591e5d29065e4_file.pdf) <https://ip-tv.life/switcher-crack-free-registration-code/> [https://pra-namorar.paineldemonstrativo.com.br/upload/files/2022/06/bPbRHUz3ZCSYMkS5jTkO\\_07\\_d8e6d9671c986c5efd3fc6422bb1338a\\_file.pdf](https://pra-namorar.paineldemonstrativo.com.br/upload/files/2022/06/bPbRHUz3ZCSYMkS5jTkO_07_d8e6d9671c986c5efd3fc6422bb1338a_file.pdf)

Minimum: OS: Microsoft Windows XP or newer Processor: Intel Core 2 Duo, AMD Athlon X2 6000+, or equivalent Memory: 1 GB RAM Graphics: DirectX 9-capable NVIDIA or ATI graphics card DirectX: Version 9.0c Storage: 200 MB available space Sound Card: DirectX 9-capable Additional: Required GOG Galaxy client Recommended: OS: Microsoft Windows Vista or newer Processor: Intel Core 2 Quad, AMD Phenom II X

Related links: